La machine à registres est un concept promu par Marvin Minsky à la fin des années 1950. Il s'agit d'une machine effectuant des calculs sur des nombres entiers, la mémoire de la machine étant formée de cellules jointives (les registres), comme ceci (10 registres) :

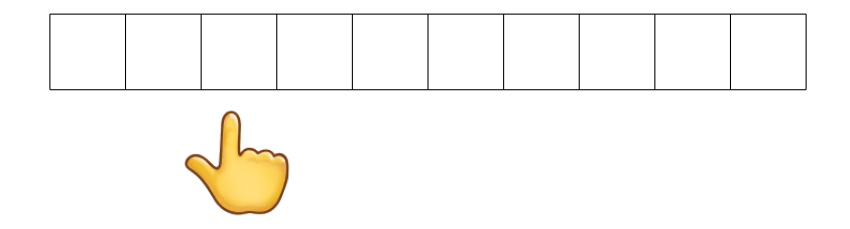

Il y a également un index pointant vers une des cases<sup>1</sup>. Chaque case contient un certain nombre (variable) de billes. Par exemple voici une configuration typique d'une machine à registres :

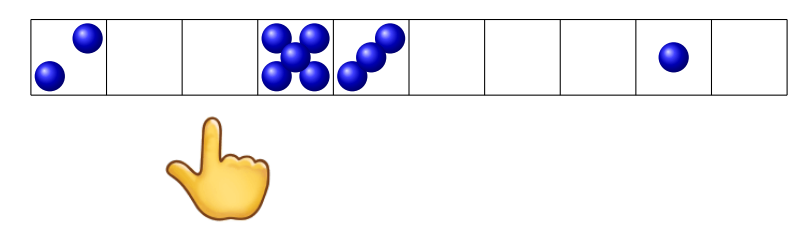

Il y a également une réserve de billes dans laquelle puiser s'il faut ajouter une bille dans une case, et dans laquelle placer une bille que l'on aurait retirée d'une case.

L'ensemble des cases alignées est la mémoire de la machine. Un programme pour la machine à registres est un graphe et on exécute le programme en déplaçant un pion sur le graphe. Les instructions suivantes sont disponibles :

1.  $+$  a pour effet d'incrémenter la case pointée par l'index, c'est-à-dire d'y ajouter une bille (puisée dans la réserve).

Par exemple elle transforme

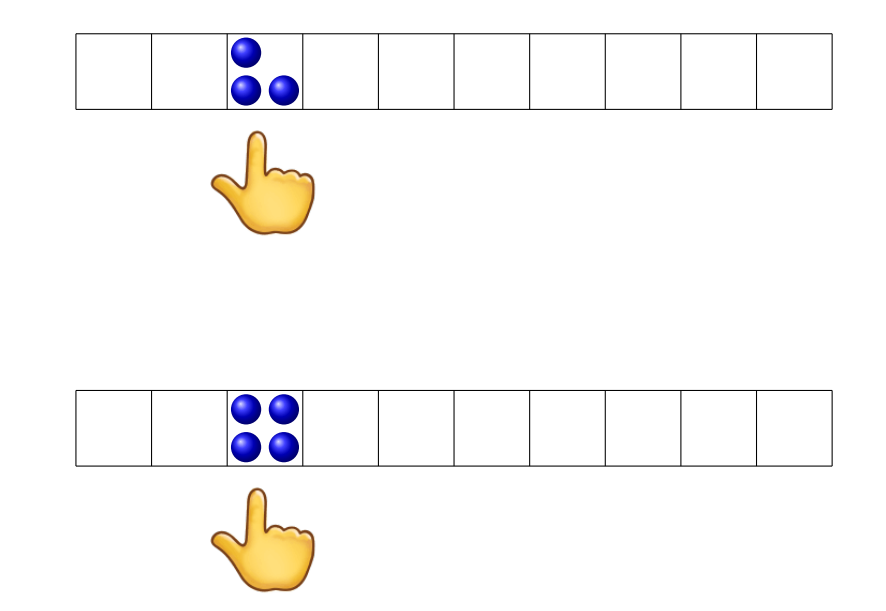

en

 $1D'$ où les mots *pointeur* et *indice* utilisés pour désigner le numéro d'une case.

2.  $\Box$  a pour effet de décrémenter la case pointée par l'index : si elle est vide, ne rien faire, sinon enlever une des billes qu'elle contient.

Elle transforme

en

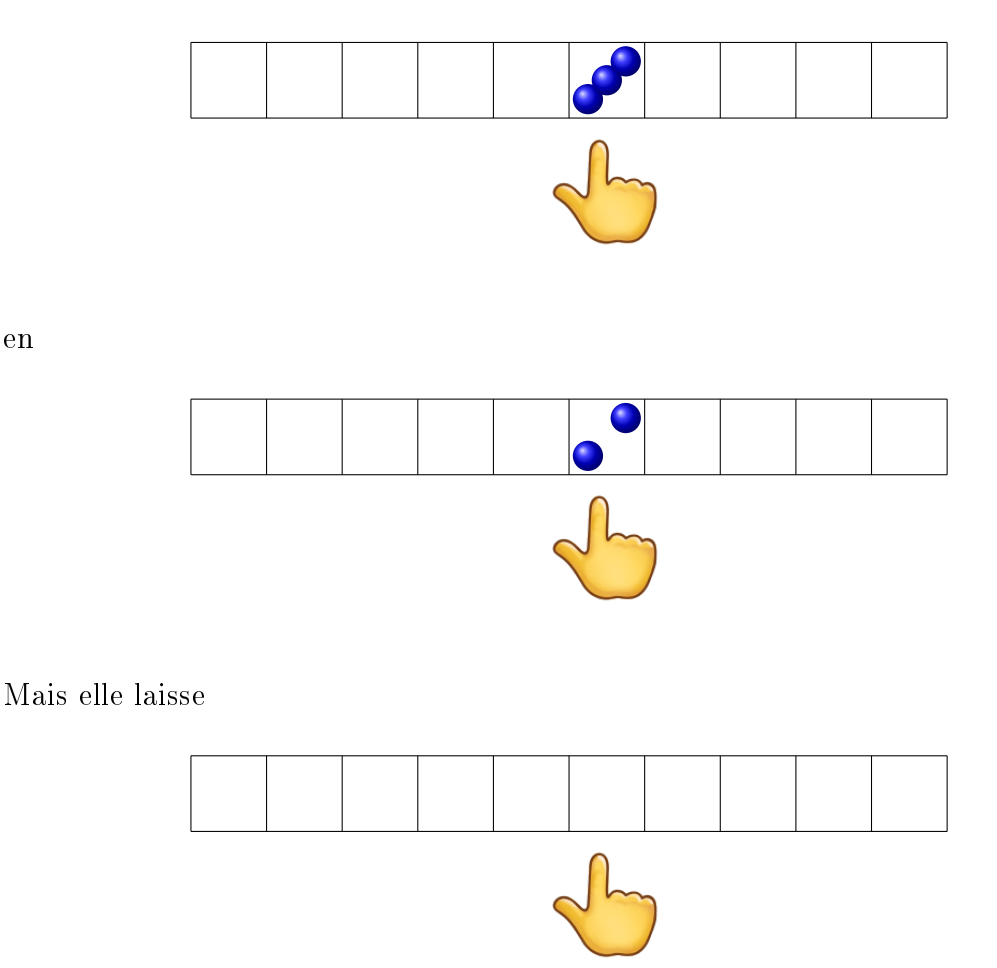

invariant puisqu'il n'y a rien à enlever.

3.  $\Box$  a pour effet de déplacer l'index d'une case vers la droite (sans modifier le contenu de la mémoire).

Elle transforme

en

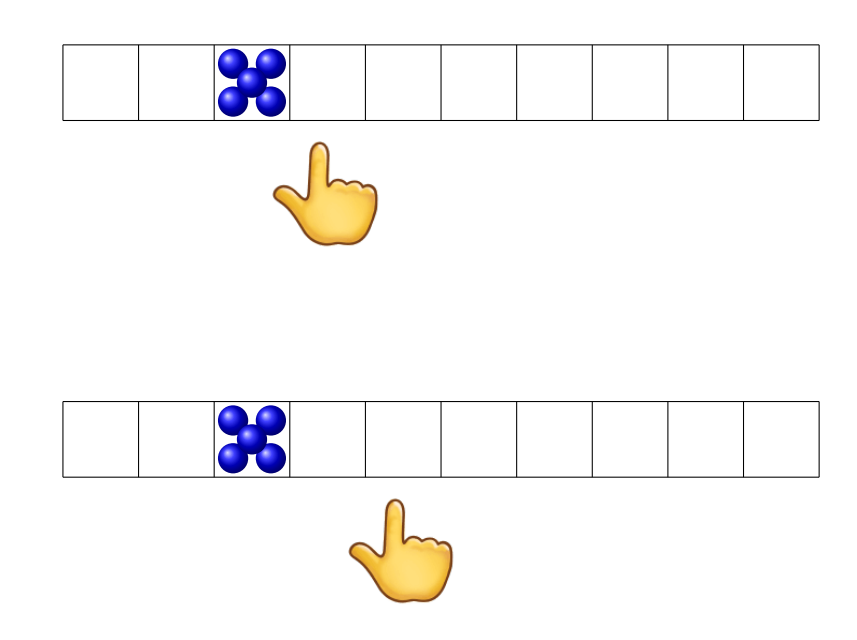

4. ← a pour effet de déplacer l'index d'une case vers la gauche (sans modifier le contenu de la mémoire).

Elle transforme

en

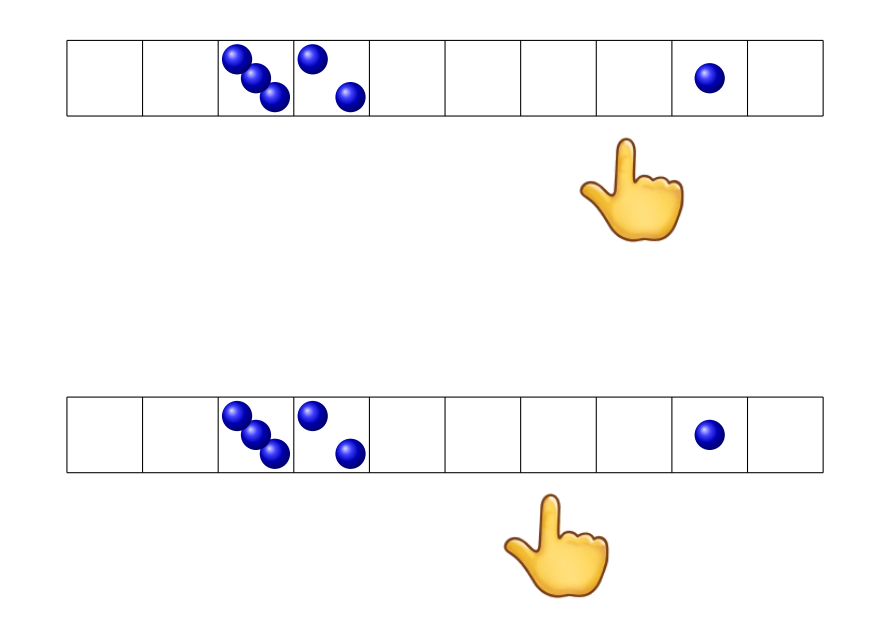

- $\overline{5}$ .  $\hat{\mathcal{L}}$ n'a pas d'effet sur la machine à registres elle-même, mais conditionne le mouvement du pion sur le graphe. Elle demande de regarder si la case pointée par l'index est vide. Ensuite
	- (a) S'il y a une (ou plusieurs) bille on va vers la droite du graphe  $(\searrow)$

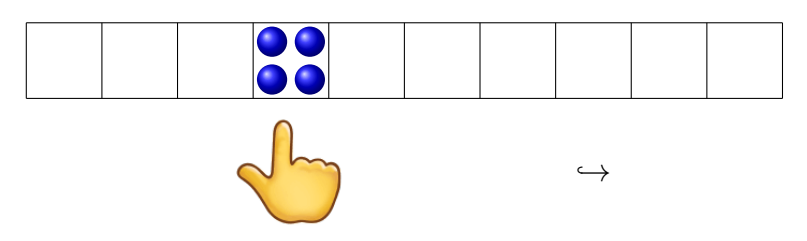

(b) Si la case est vide on va vers la gauche du graphe  $(\swarrow)$ 

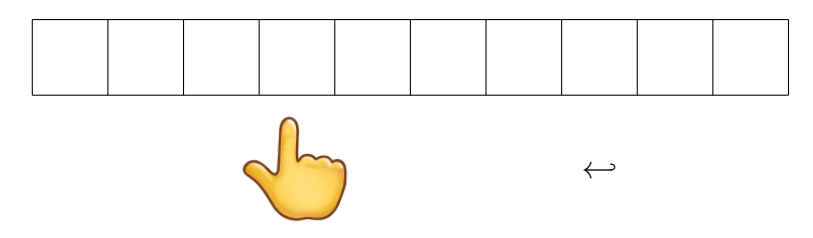

6.  $\overline{H}$  a pour effet d'arrêter le calcul. L'état de la mémoire est alors le résultat du calcul. Il dépend a priori des données initiales.

Pour démarrer le calcul, on place des billes (ou pas) dans les cases de la mémoire de la machine à registres, et un pion en haut du graphe. Puis on exécute l'instruction (ou le bloc d'instructions, de haut en bas) sous le pion, et on déplace le pion en suivant une èche (le cas échéant, celle qui va vers la gauche ou vers la droite selon l'état de la case pointée par l'index).

Etc jusqu'à débordement ou arrivée à l'arrêt H.